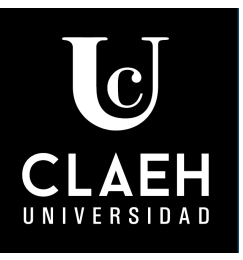

FACULTAD **DEMEDICINA** 

## *acómo se expresan* **IOS resultados?**

⚫ Al investigar sobre una muestra, se **estima** el verdadero resultado

⚫ Para **conocer** el verdadero resultado se debería incluir en el estudio a todos los individuos con la patología estudiada, algo no factible

⚫ Ello lleva a que se estime el resultado con cierto grado de **precisión**

## Formas de expresar la:

## **estimación precisión**

- *Riesgo absoluto (RA)*
- *Riesgo relativo (RR)*
- *Reducción del RA (RRA)*
- *Reducción del RR (RRR)*
- *Número necesario a tratar (NNT)*
- *Intervalo de confianza de 95% (IC 95%)*

## **COMO CALCULAR EL RESULTADO**

**13**

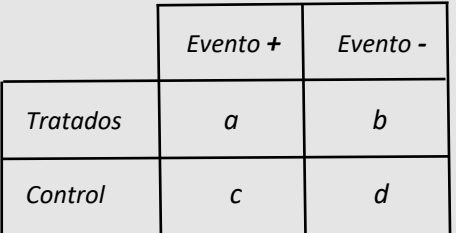

RA del grupo tratado =  $a/(a+b)$ RA del grupo control =  $c/(c+d)$ RR = RA tratado/RA control RRA = RA control–RA tratado RRR = RRA/RA control  $NNT = 1/RRA$ 

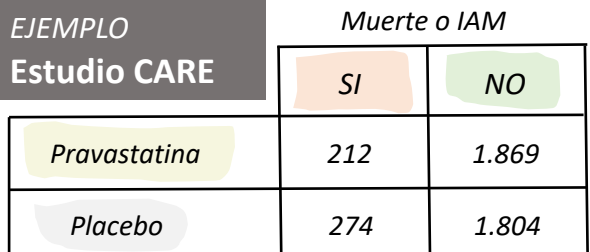

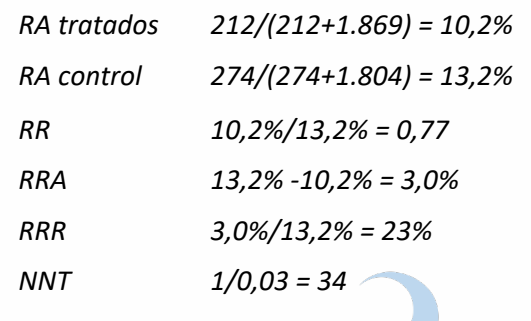

*Personas a tratar para evitar un evento*

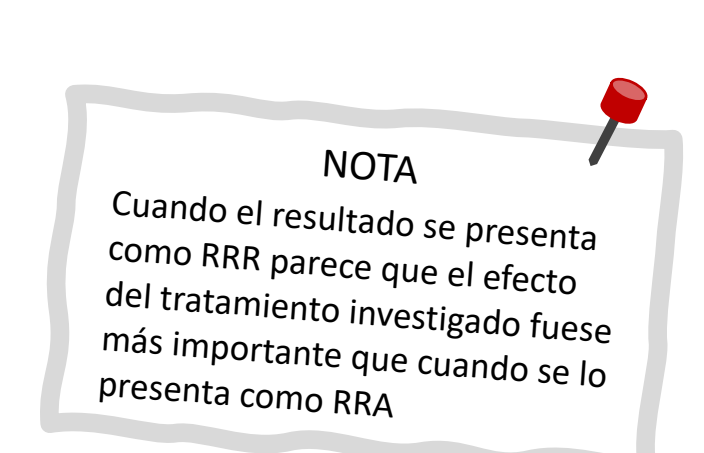